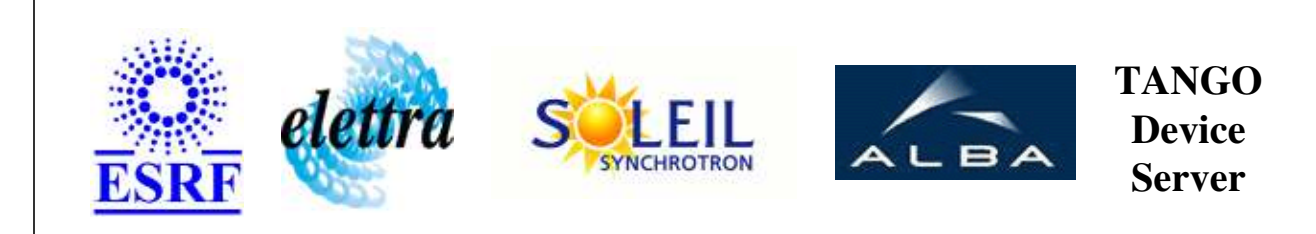

## **Tango Device Server User's Guide**

## **StateComposer Class**

**Revision: 1.1 - Author: katyho Implemented in Java** 

### **Introduction:**

This device provides a resum state from a given list of devices state. If one of the supervised device is in DevFailed Communication The StateComposer will be in FAULT State and must be reinitialized This device can also execute a grouped command on several device And it can interact with TextTalker device

### **Class Inheritance:**

[fr.esrf.TangoDs.Device\\_Impl](http://www.esrf.fr/computing/cs/tango/tango_doc/kernel_doc/tango_java_api/classes/fr/esrf/TangoDs/DeviceImpl.html) O StateComposer

# **Properties:**

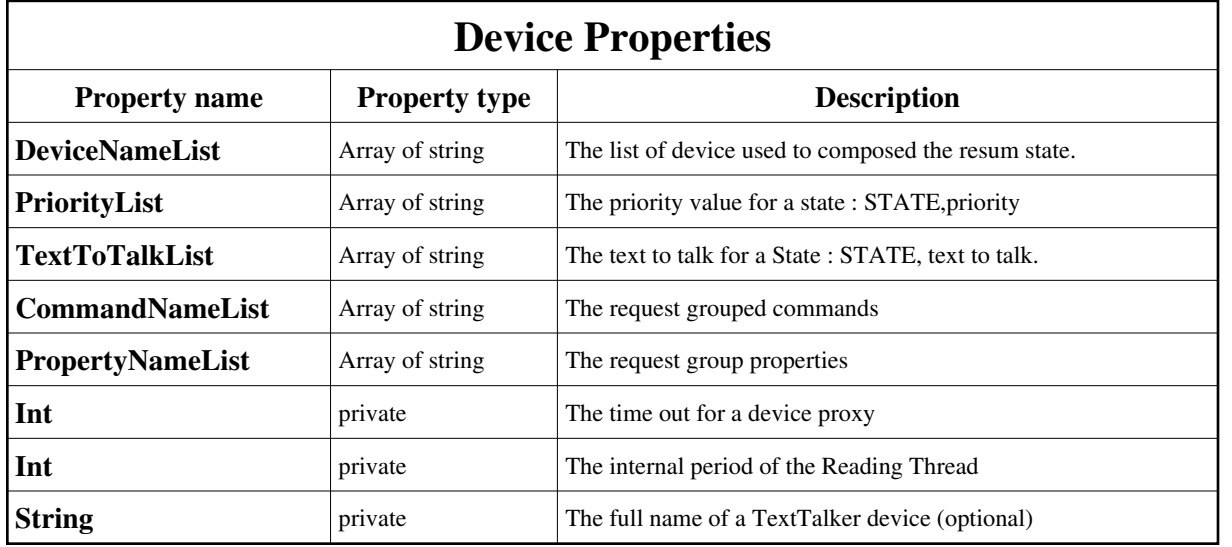

<span id="page-1-0"></span>Device Properties Default Values:

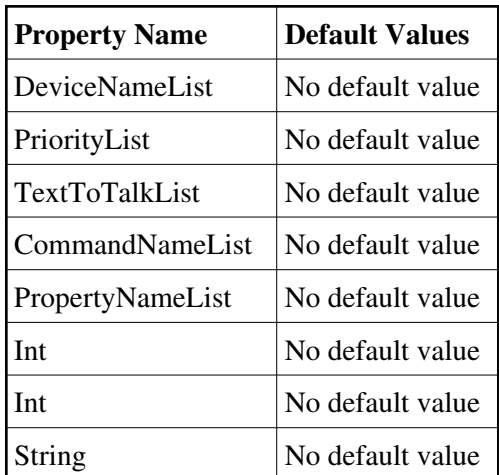

**There is no Class properties.**

## **Attributes:**

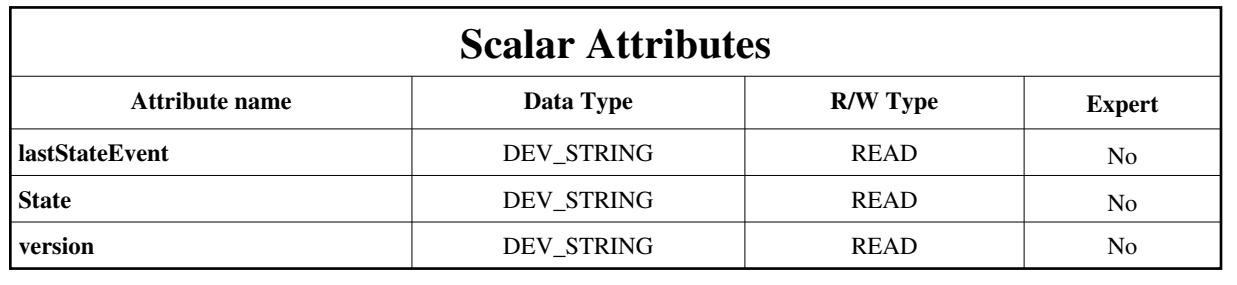

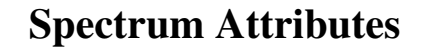

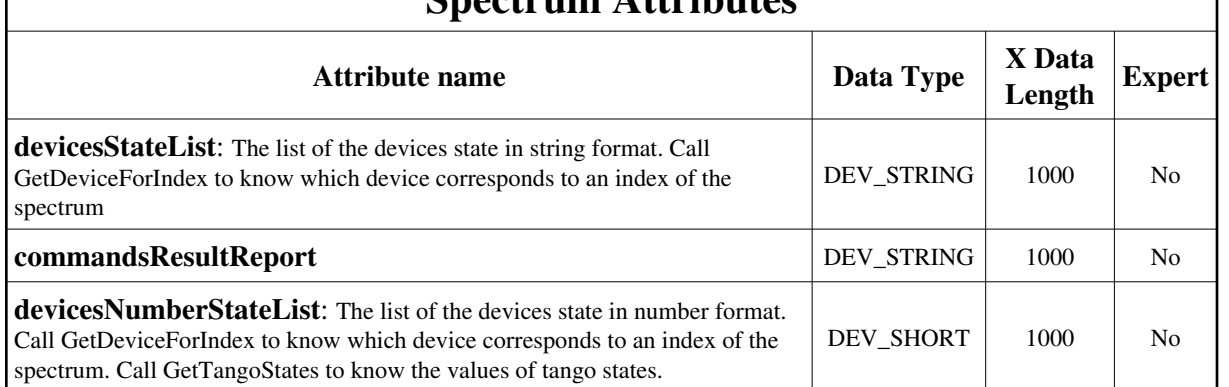

#### **Commands:**

[More Details on commands....](#page-5-0) 

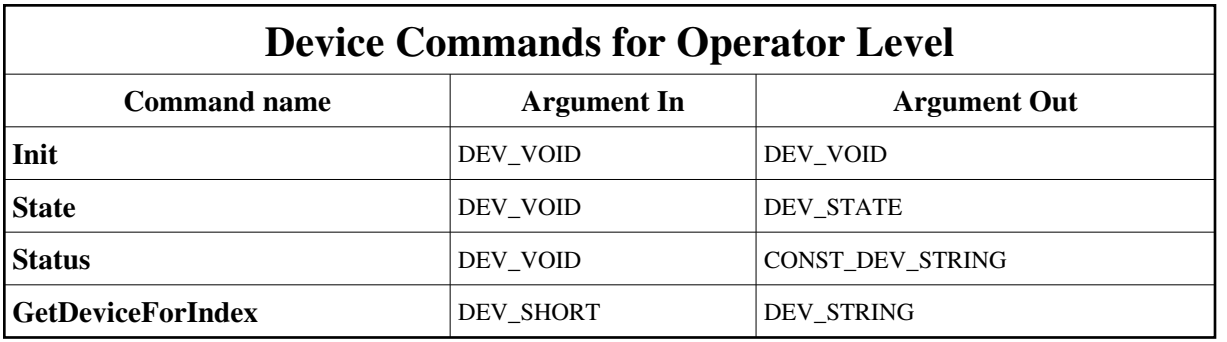

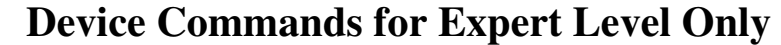

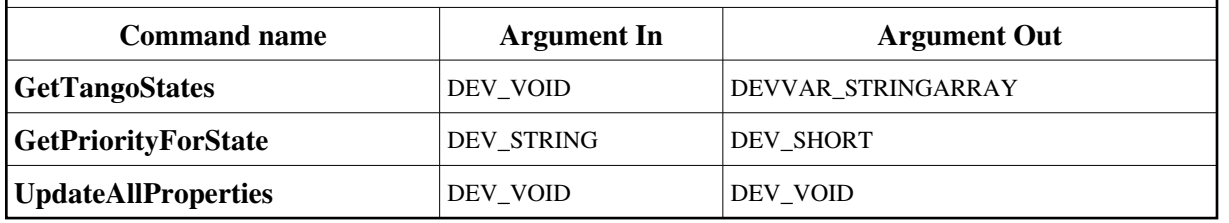

#### **1 - Init**

**Description:** This commands re-initialise a device keeping the same network connection. After an Init command executed on a device, it is not necessary for client to re-connect to the device. This command first calls the device *delete\_device()* method and then execute its *init\_device()* method. For C++ device server, all the memory allocated in the *nit\_device()* method must be freed in the *delete\_device()* method. The language device desctructor automatically calls the *delete\_device()* method.

**Argin: DEV\_VOID** : none.

```
Argout:
 DEV_VOID : none.
Command allowed for: 
 2 - State
Description: This command gets the device state (stored in its device_state data member) and returns it to the caller.
Argin:
 DEV_VOID : none.
Argout:
 DEV_STATE : State Code
Command allowed for: 
3 - Status
Description: This command gets the device status (stored in its device_status data member) and returns it to the caller.
Argin:
 DEV_VOID : none.
Argout:
 CONST_DEV_STRING : Status description
Command allowed for: 
4 - GetTangoStates (for expert only)
Description: of the TANGO states and their associated values. Ex : ON = 0, OFF=1
Argin:
DEV_VOID : 
Argout:
 DEVVAR_STRINGARRAY : The list of the state
Command allowed for: 
5 - GetDeviceForIndex
Description: name for a given index of the spectrum attributes (devicesStateList or devicesNumberStateList)
Argin:
 DEV_SHORT : The index of the spectrum attribute
Argout:
 DEV_STRING : The name of the associated device
```
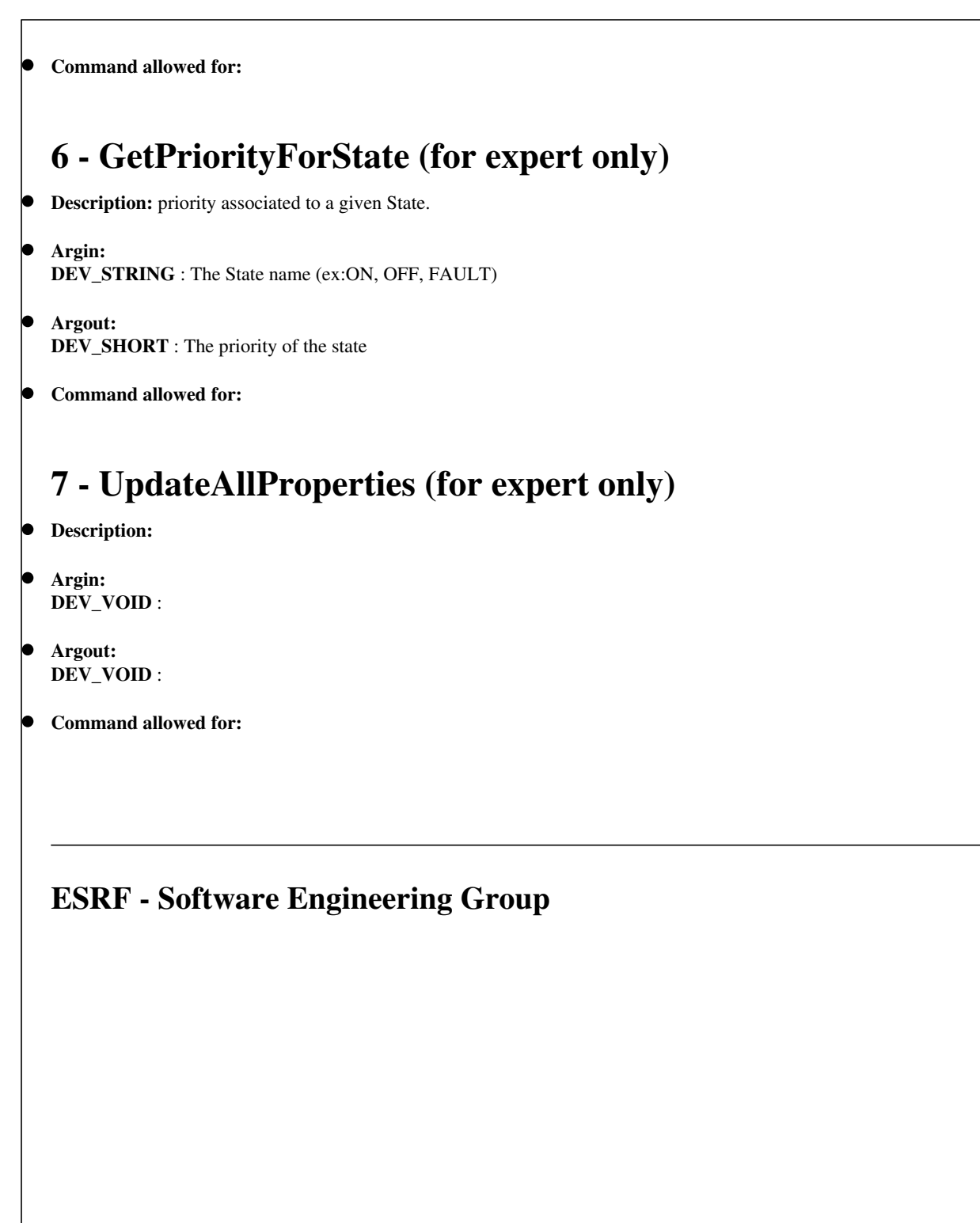

## <span id="page-5-0"></span>**Frame Alert**

This document is designed to be viewed using the frames feature. If you see this message, you are using a non-frame-capable web client. Link to [Non-frame version.](#page-6-0)

<span id="page-6-0"></span>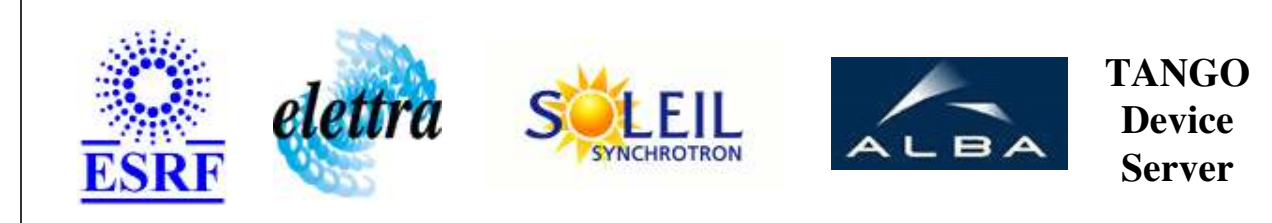

## **Tango Device Server Device Commands Description StateComposer Class**

**Revision: 1.1 - Author: katyho**

#### **1 - Init**

**Description:** This commands re-initialise a device keeping the same network connection. After an Init command executed on a device, it is not necessary for client to re-connect to the device.

This command first calls the device *delete\_device()* method and then execute its *init\_device()* method.

For C++ device server, all the memory allocated in the *nit\_device()* method must be freed in the *delete\_device()* method.

The language device desctructor automatically calls the *delete\_device()* method.

- **Argin: DEV\_VOID** : none.
- **Argout: DEV** VOID : none.
- **Command allowed for:**

### **2 - State**

- **Description:** This command gets the device state (stored in its *device\_state* data member) and returns it to the caller.
- **Argin: DEV\_VOID** : none.
- **Argout: DEV\_STATE** : State Code
- **Command allowed for:**

#### **3 - Status**

- **Description:** This command gets the device status (stored in its *device\_status* data member) and returns it to the caller.
- **Argin: DEV\_VOID** : none.
- **Argout: CONST\_DEV\_STRING** : Status description
- **Command allowed for:**

## **4 - GetTangoStates (for expert only)**

- **Description:** of the TANGO states and their associated values. Ex : ON = 0, OFF=1
- **Argin: DEV\_VOID** :
- **Argout: DEVVAR\_STRINGARRAY** : The list of the state
- **Command allowed for:**

### **5 - GetDeviceForIndex**

- **Description:** name for a given index of the spectrum attributes (devicesStateList or devicesNumberStateList)
- **Argin: DEV\_SHORT** : The index of the spectrum attribute
- **Argout: DEV\_STRING** : The name of the associated device
- **Command allowed for:**

## **6 - GetPriorityForState (for expert only)**

- **Description:** priority associated to a given State.
- **Argin: DEV STRING** : The State name (ex:ON, OFF, FAULT)
- **Argout: DEV\_SHORT** : The priority of the state
- **Command allowed for:**

## **7 - UpdateAllProperties (for expert only)**

- **Description:**
- **Argin: DEV\_VOID** :
- **Argout: DEV\_VOID** :
- **Command allowed for:**

#### **ESRF - Software Engineering Group**